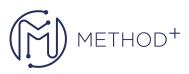

## R12.2.9 Install Patch Maintain Oracle E-Business Suite

This E-Business Suite training teaches the essentials of installing and maintaining an Oracle E-Business Suite R12.2.9 system. Learn about the changes in Oracle E-Business Suite architecture and explore how to perform online patching using adop (the new patching utility).

## Objectives

After this course, you'll be able to make informed decisions about how to install an Oracle E-Business Suite system that meets specific requirements. You'll also know how to perform online patching and maintain the system afterwards.

## Topics

- Oracle E-Business Suite Overview
- Oracle E-Business Suite Architecture
- Before you Install
- Performing an Installation
- After you Install
- Environment Files, Control Scripts, and Languages
- Oracle E-Business Suite File System
- Key Oracle E-Business Suite Database Features
- Introduction to Oracle Application Manager
- Patching Concepts
- Overview of Online Patching

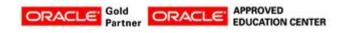

İçerenköy Mah. Eski Üsküdar Yolu Cad. Bodur İş Merkezi No:8 Kat:3 D:13, İstanbul, Ataşehir, 34752, Türkiye www.methodtr.com

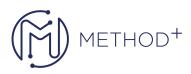

- Using the adop Utility
- Patching to the Latest Code Level
- Using Oracle Applications Manager Patching Features
- Technical Configuration AutoConfig
- Configuring Web Application Services and Managing OHS
- Introduction to AD Utilities
- AD Admin: Generate Applications Files
- AD Admin: Maintain Applications Files
- AD Admin: Maintain Database Entities
- AD Admin CompileReload Database Entities
- AD Admin: Non-Interactive Operations
- AD Configuration and Management Utilities
- AD Reporting Utilities
- Cloning Oracle E-Business Suite

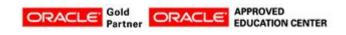